## **2019** 年度浦东新区企业职工职业培训(综合素质类)补贴申报要求及流程

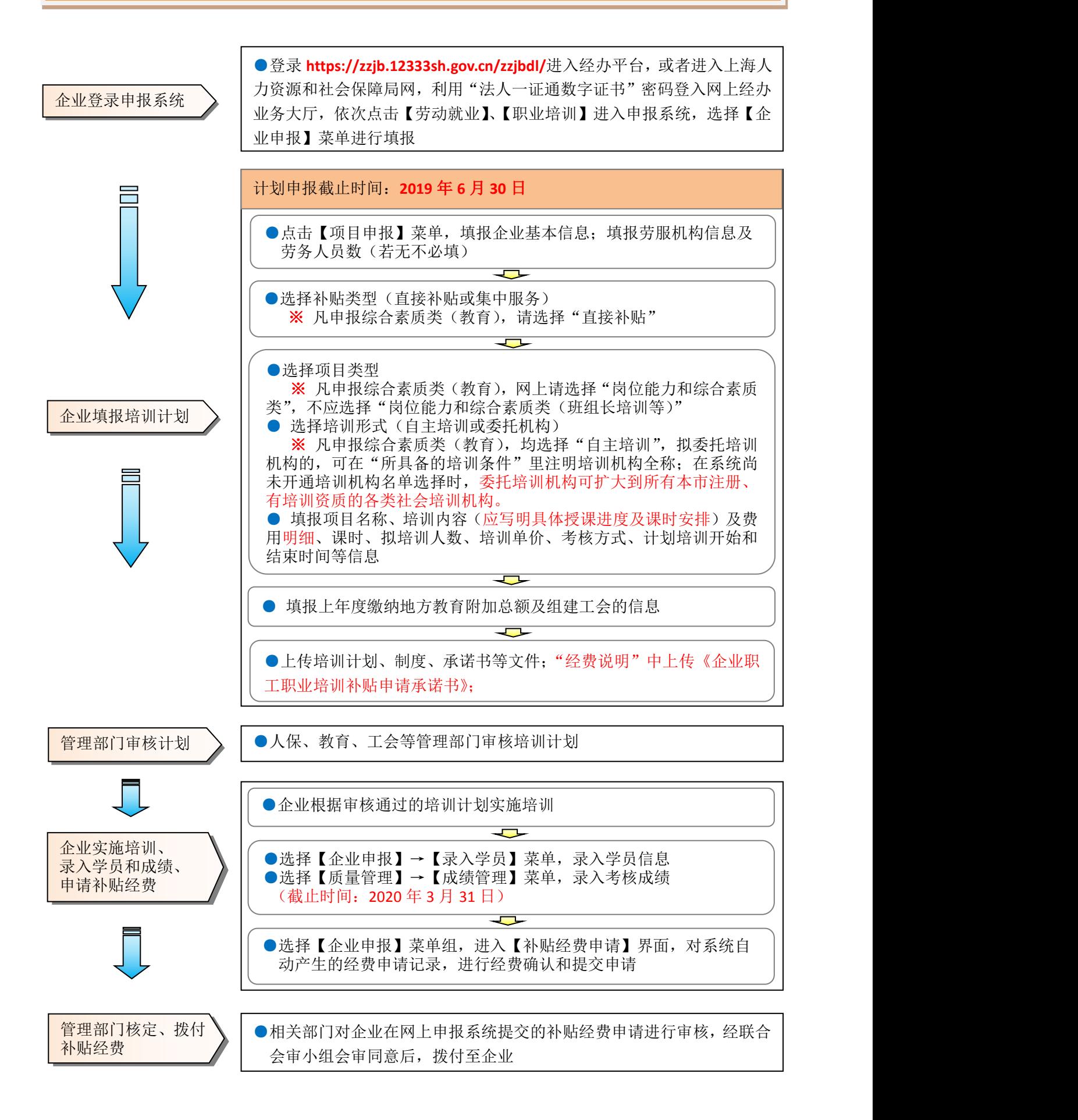